1-Mod 13

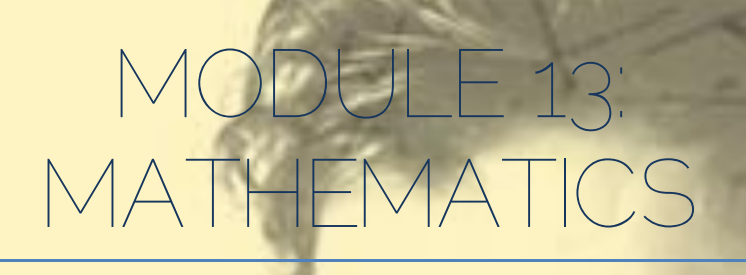

On completion of this module you will be able to make use of mathematical formulas to do calculations for your program to give accurate and fast outputs for the user.

# MODULE 13.1: COMMANDS

Subject Outcome 1: Logical Operations Subject Outcome 2: String & Numerical mathematical functions Subject Outcome 3: Conditional mathematical functions Subject Outcome 4: Advanced Mathematical functions Subject Outcome 5: Circular mathematical formula Subject Outcome 6: ABS, Cint, Fix, Frac, Ceil, Floor, Round functions Subject Outcome 7: Sgn Subject Outcome 8: STRF\$() format Subject Outcome 9: Distance between two points Subject Outcome 10: Determine Angle between two points

l

### 13.1 LOGICAL OPERATIONS

Operators perform mathematical or logical operations on values. They are usually encompassed by an expression for example;  $2 * 8$  is a valid expression; and  $*$  is an operator operating on values 2 and 8 making it 16.

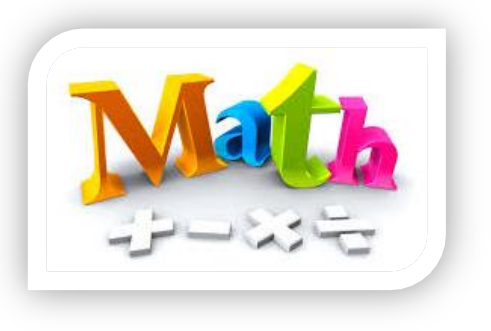

The highest precedence operator will always execute before any lower precedence operator. For operators that share the same precedence, the left to right associativity law holds  $[2+5-1+27]$ . The priority is:

- Brackets: 2+(5-1)+27
- $\bullet$  Division  $\left[\middle/ \right]$
- Multiply  $(*)$
- Subtraction (-)
- $\bullet$  Addition  $[+]$

#### Mathematical procedures are divided into four (4) main groups:

- Simple (7+8) remember you need STR\$() to display the result.
- Advance (sin, cos, tan)
- Formulas (speed=d/v)
- String ("hallo lo"+"andre")

#### Here is a list of valid arithmetic operators (the ? represents any given number):

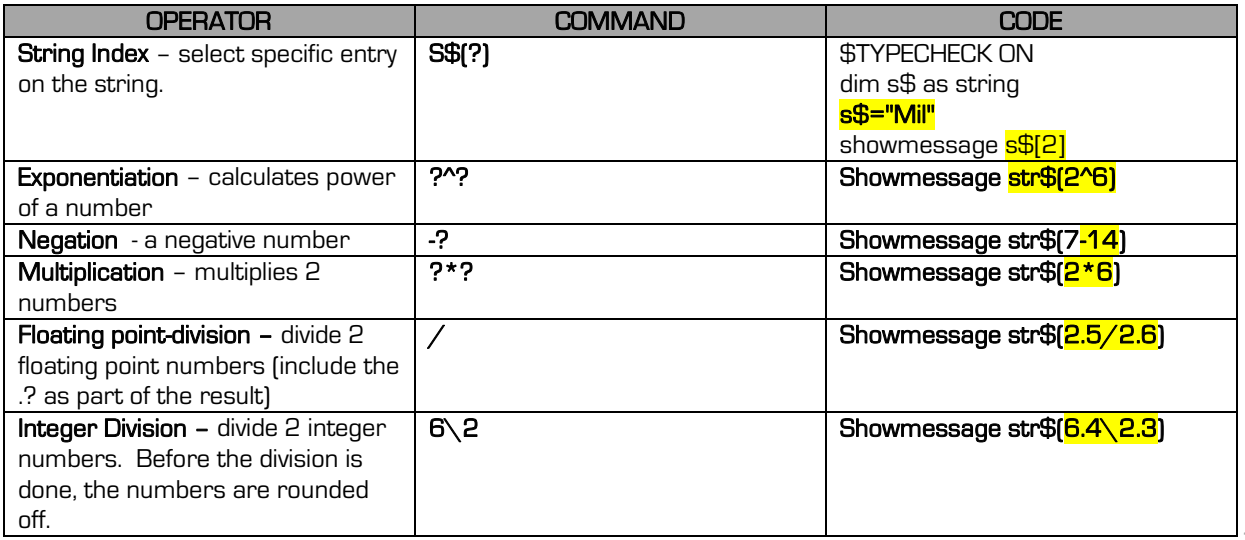

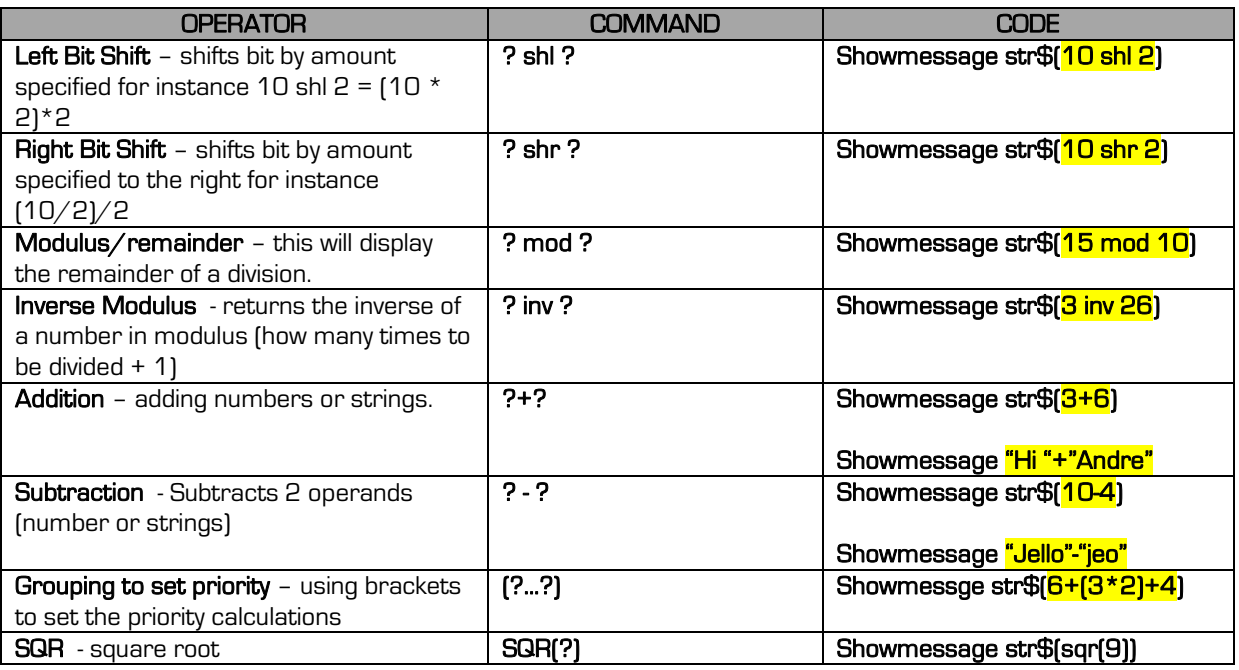

# 13.2 STRING & NUMERIAL VARIABLES FUNCTIONS

As seen in the previous module, you may add and subtract strings just as you would do numbers. Remember the following however:

- Use the STR\$() command to display a numerical variable.
- Use the VAL() command to covert a string as a numerical variable.

### 13.3 CONDITIONAL MATHEMATICAL FUNCTIONS

Relation operators (conditional) are used to compare 2 values. The result of this comparison is either true or false. These operators are used with the IF … THEN command.

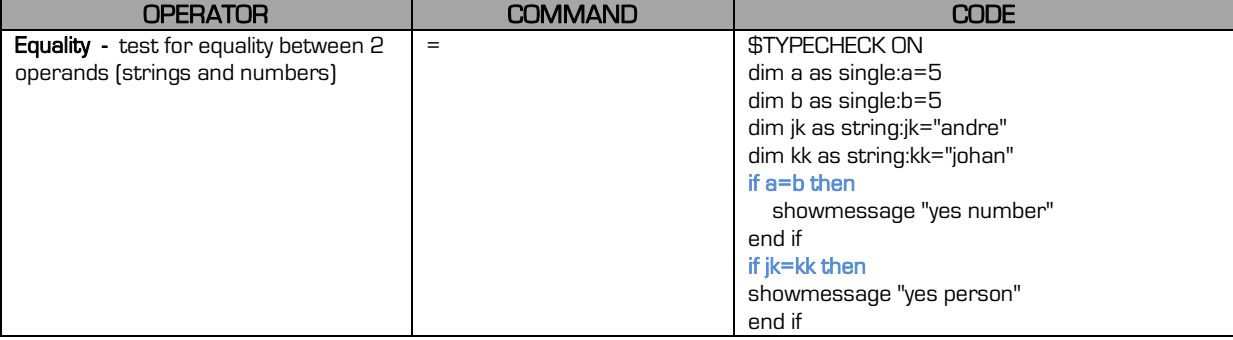

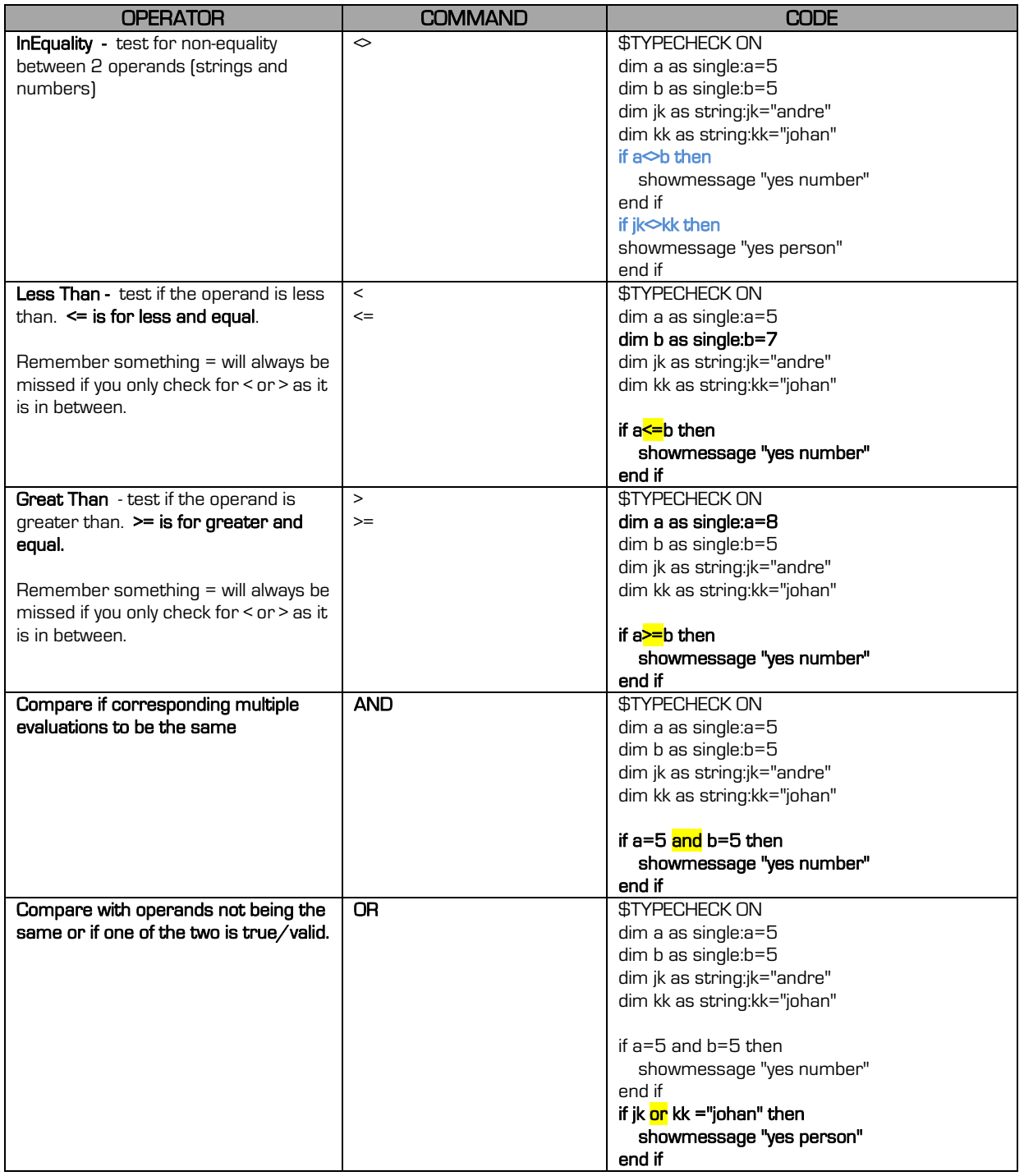

### 13.4 ADVANCED MATHEMATICS (scientific functions)

33

I will not dwell too much on these functions as they are mostly used for advanced graphics, scientific calculations and game programming. Unless you code any of these mentioned

programs, you will never use it. I will however mention them should you wish to code them for your program. All these elements holding values related to these calculations must be DIM as DOUBLE. The ? in the samples represents any given number.

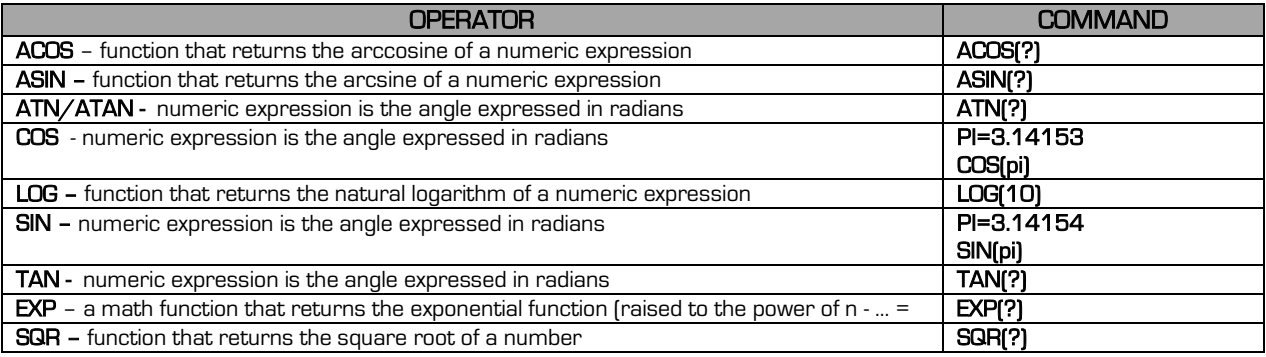

# 13.5 CIRCULAR DETECTION

I will mention this example as it is used in a variety of programs and it is a good example on how to use advanced mathematics. The idea is to use maths to determine if the user has clicked inside or outside a circle (special buttons, etc.)

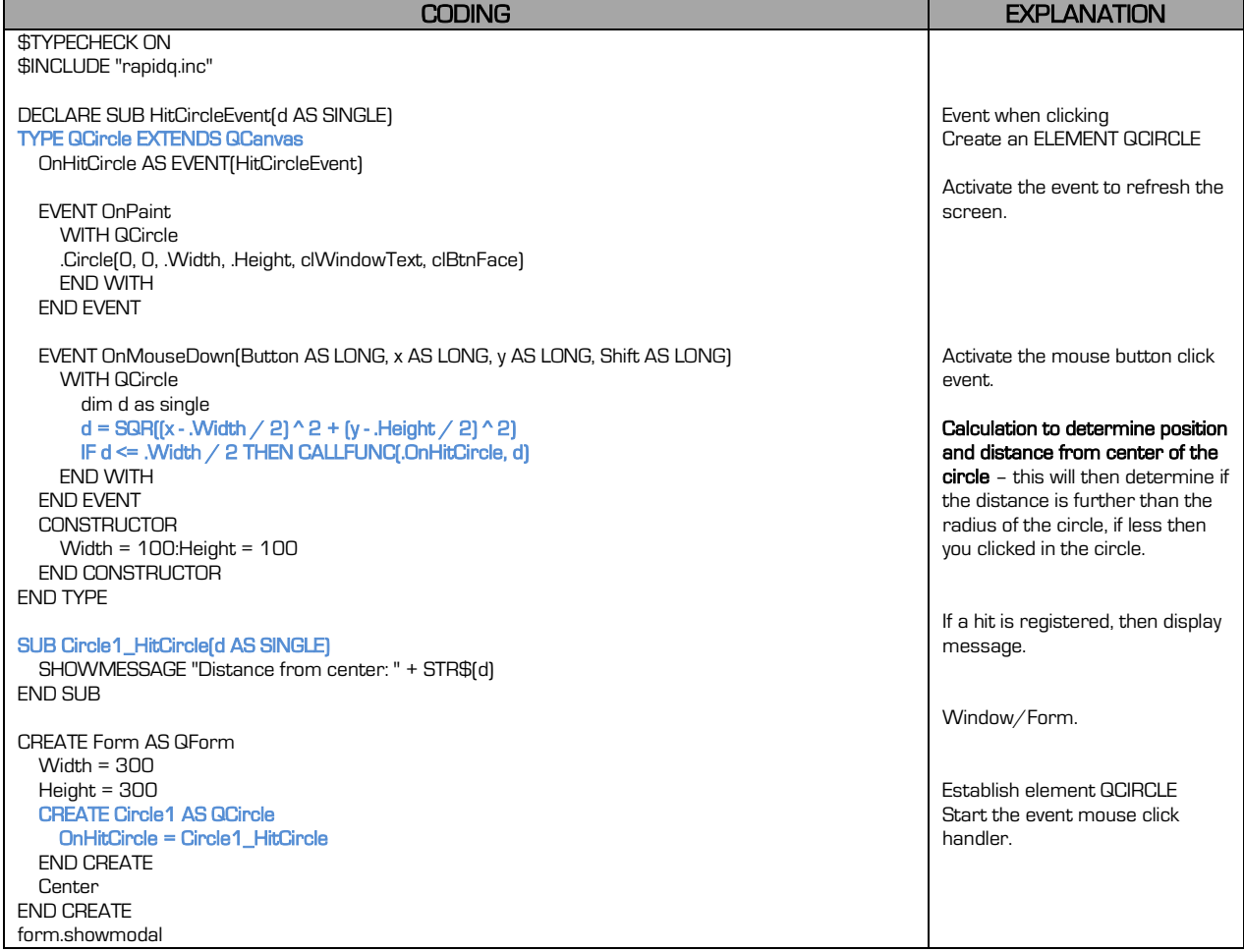

### 13.6 MANIPULATION FUNCTIONS – ABS, CINT, FIX, FRAC

#### 13.6.1 ABS

This math function will return the absolute value of a numeric expression. In other words, it will turn any negative (-) number and make it a positive expression.

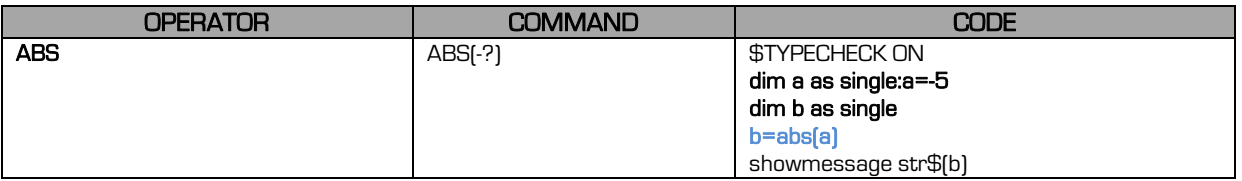

### 13.6.2 CINT

This conversion function converts a numeric expression (SINGLE, DOUBLE) to an INTEGER by rounding the fractional part of the expression.

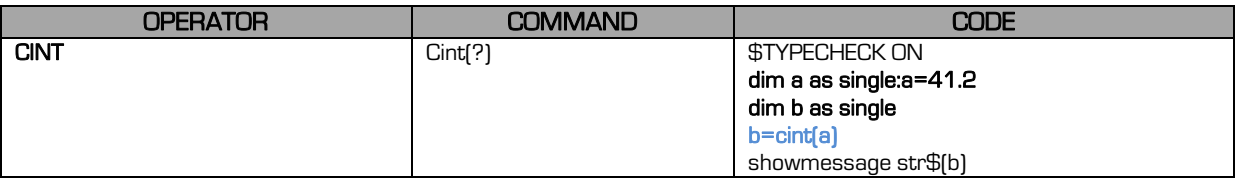

#### 13.6.3 FIX

A function that removes the fractional part of a number (the fraction is beyond ?.?? – the ??)

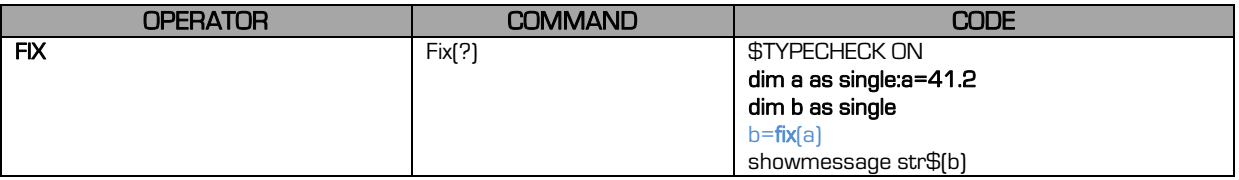

### 13.6.4 CEIL

This math function rounds a numeric expression up towards positive infinity (next number, regardless if it is less than .5)

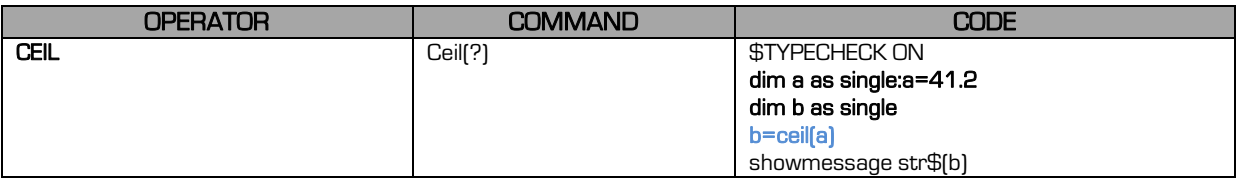

### 13.6.5 FRAC

This function returns the fractional part of a number. Remember always to work with DOUBLE when working with numbers with fractions.

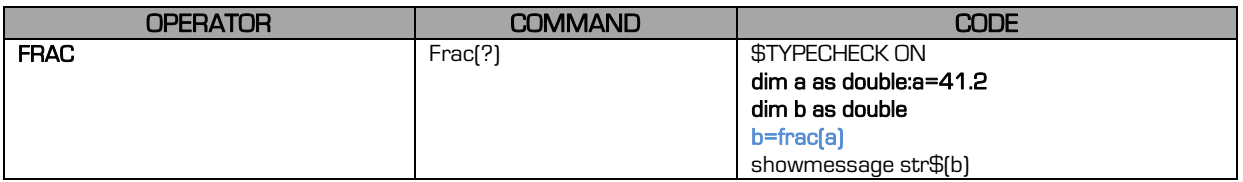

#### 13.6.6 FLOOR

A math function that rounds a numeric expression down towards negative infinity. This means that it will always return the lower value  $[50.4 = 50, 50.8 = 50]$ .

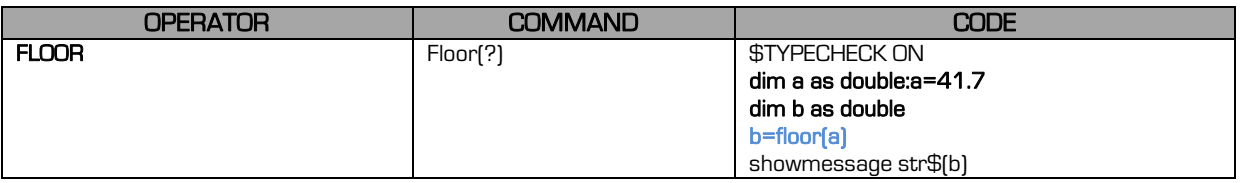

### 13.6.7 ROUND

This function will convert a number to an integer by rounding the fractional part of the expression (if it is less than .5 then lower value, if .5 and more then higher value).

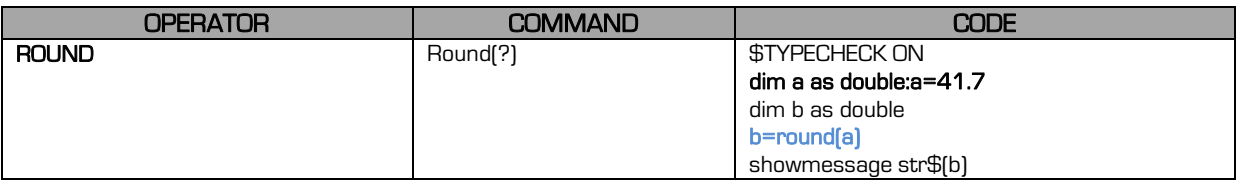

### 13.7 SGN

This function indicates the sign of numeric expression (+ - or 0). In other words it will indicate whether a number is a negative, positive or a 0 (zero) number. If the SGN result is (1) then it is a positive value, if (0) then it is a zero and if (-1) then the number is a negative. This is useful as all programs will crash if you divide by 0 or by a negative number, so first test before your calculate with a division.

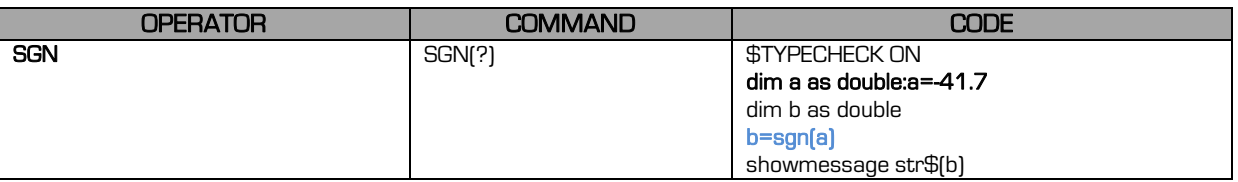

### 13.8 STRF\$(…,?,??,????)

This is a conversion function that returns a formatted string representation of the value of a numeric expression. The ... represents the number, ? represents the FORMAT, ?? represents the PRECISION and ??? represents the DIGITS. This is mostly used with funds (money R200.10) related numbers that has to be rounded with only two fractions (.10).

The FORMAT consist out of one of the following:

- FFGENERAL: converts to the shortest possible decimal string when trailing zeros are removed (mostly used).
- FFEXPONENT: converts to a scientific notation of the form.
- FFFIXED: converts to fixed point format of the form.
- FFNUMBER: converts to a number format of the form.

PRECISION% specifies how many decimal places to calculate (total characters). What is important is to take note that this function is a **STRING** and not a **NUMBER**. You need the VAL to convert it as a number.

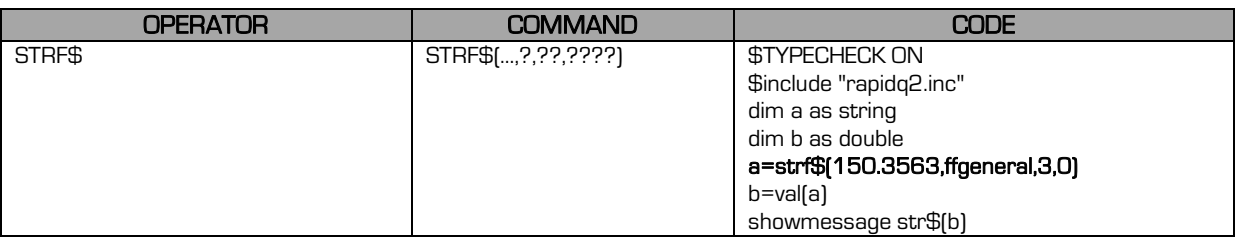

## 13.9 DISTANCE BETWEEN TWO LINES

When you have two points on map or image, you need to determine the distance. Here is the formula to do just that. We will code a CANVAS with a red circle in the middle. Move the mouse around to see the distance from the red circle.

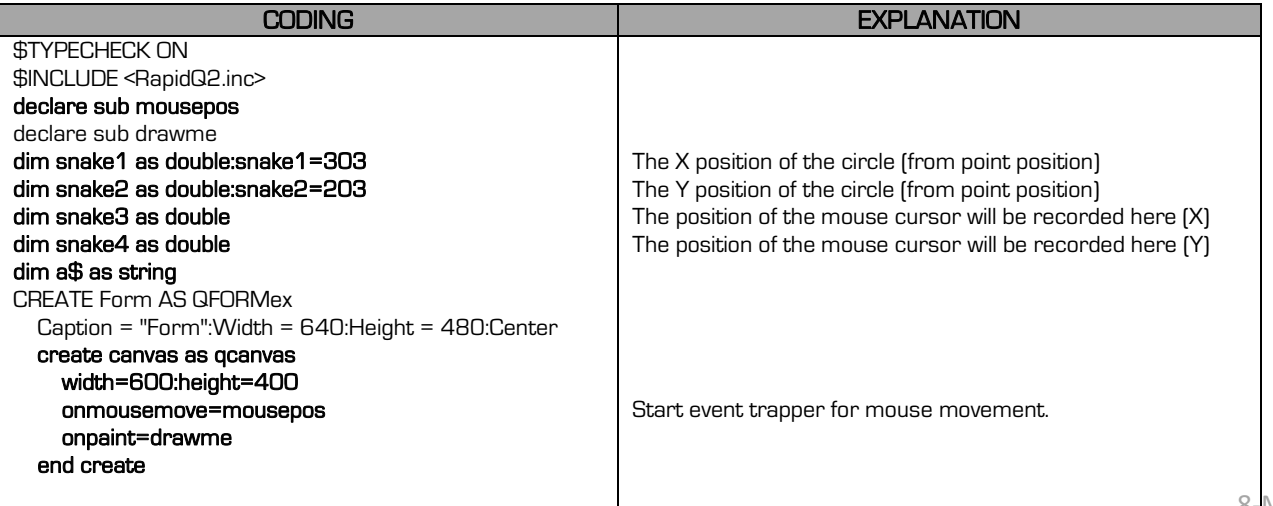

Mod 13

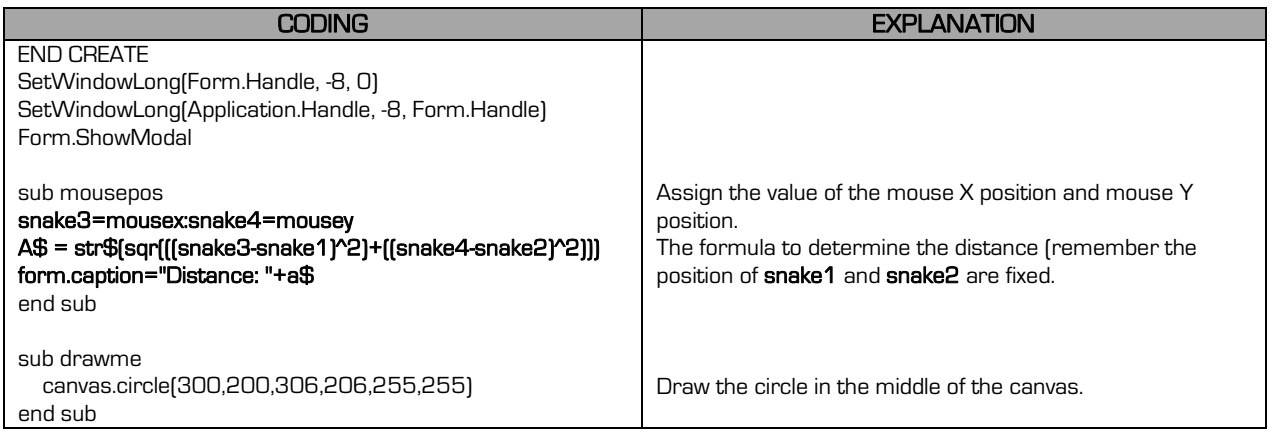

### 13.10 ANGLES

23

To determine the angel between two points (in mills – 0 to 6400 mills, degrees work from 0 – 360 however it is not as accurate. Should you however wish to work with degrees,

then divide the result with 17.777778.

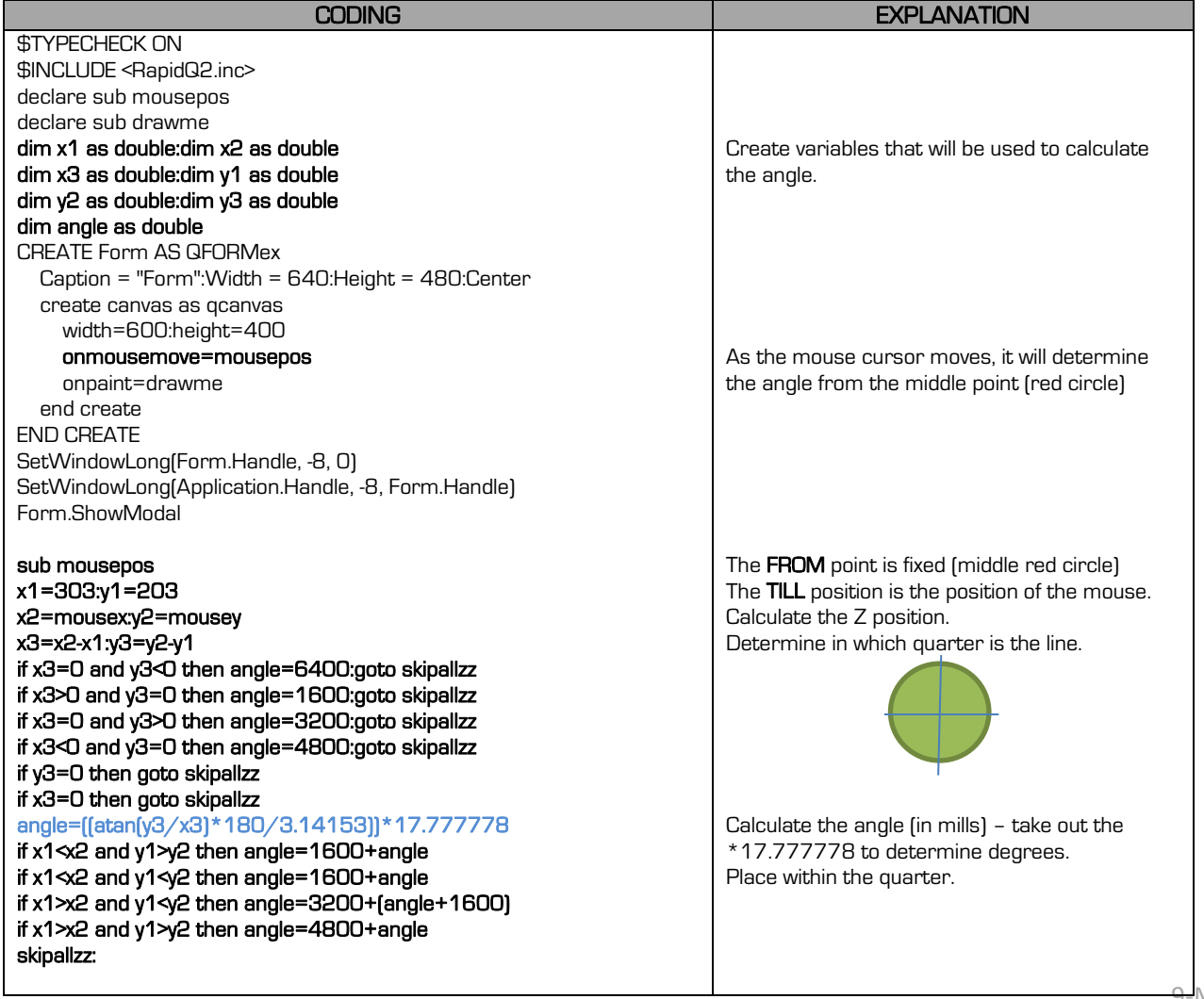

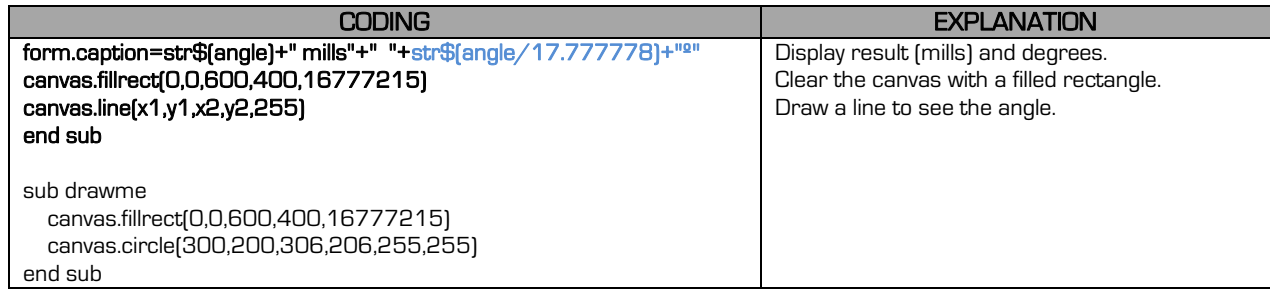